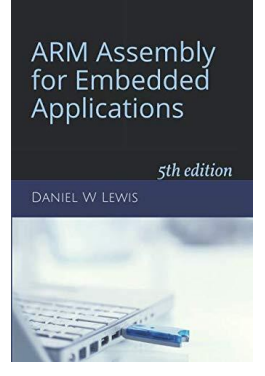

## *ARM Instructions Worksheet #5*

## **Multiplication**

*Single/Double-Length, Signed/Unsigned*

Prerequisite Reading: Chapter 5 Revised: March 26, 2020

*Objectives: To use the web-based simulator ("CPUlator") to better understand …*

- 1. The MUL, SMULL, and UMULL instructions
- 2. Single versus double-length products.
- 3. Signed versus unsigned multiplication.

## *To do offline: Answer the questions that follow the listing below. (Numbers at far left are memory addresses.)*

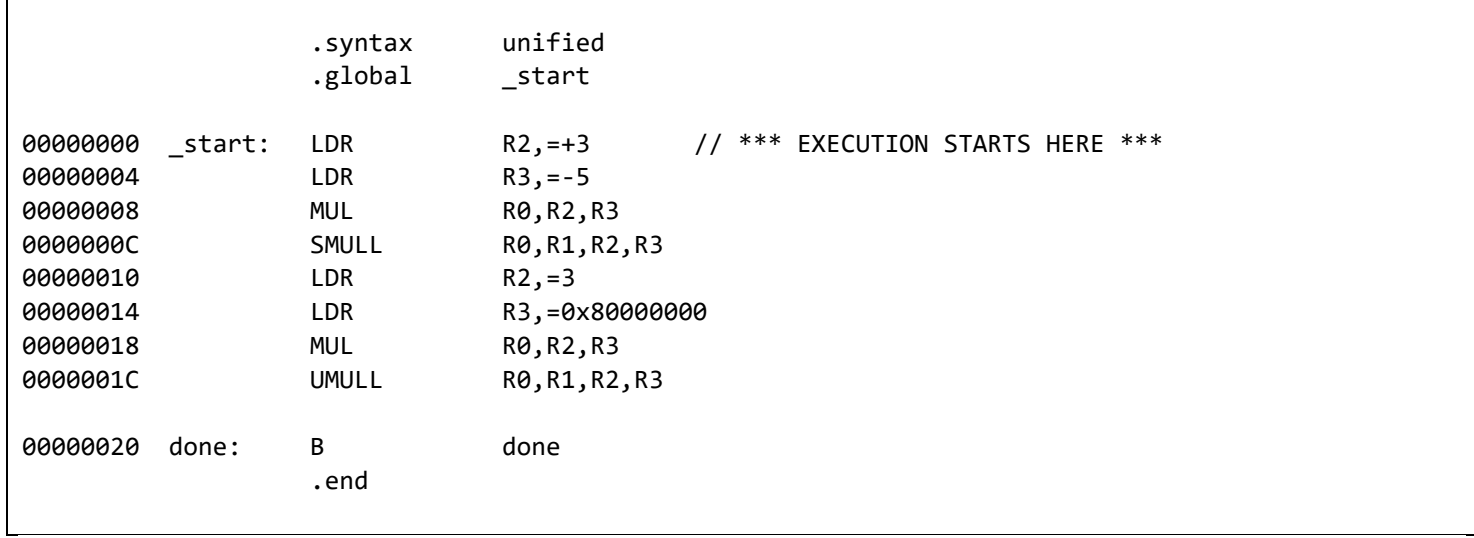

Note: Use this hex to decimal **converter** to convert 64-bit products to decimal.

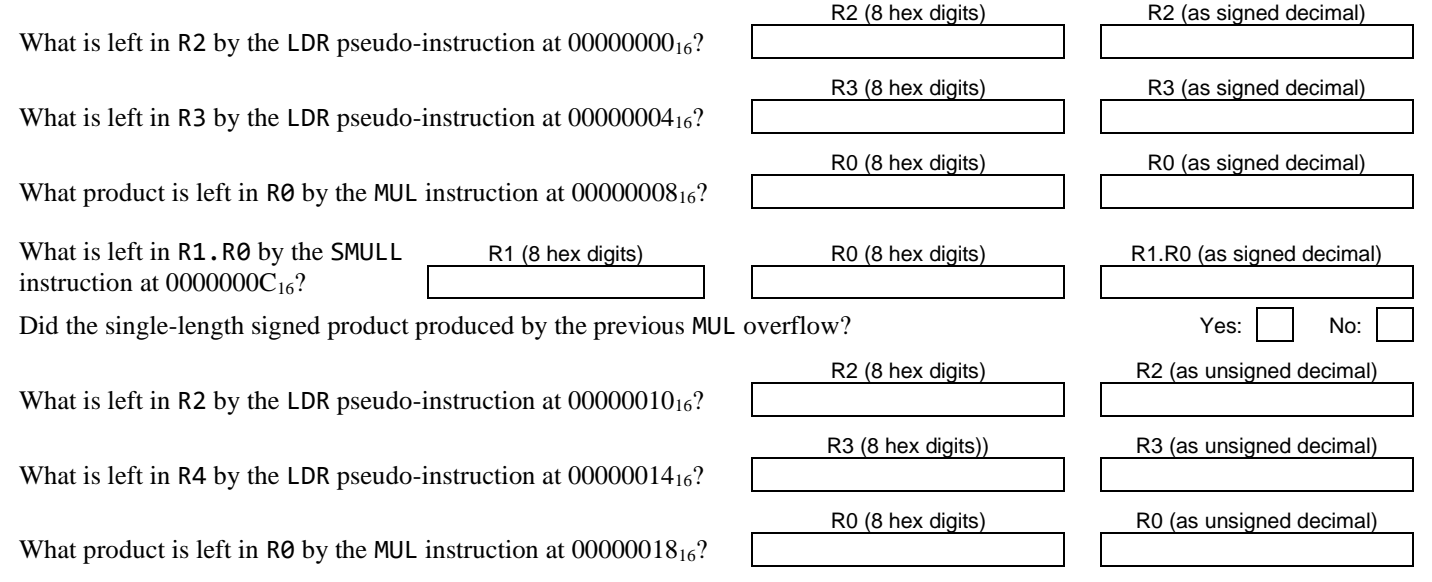

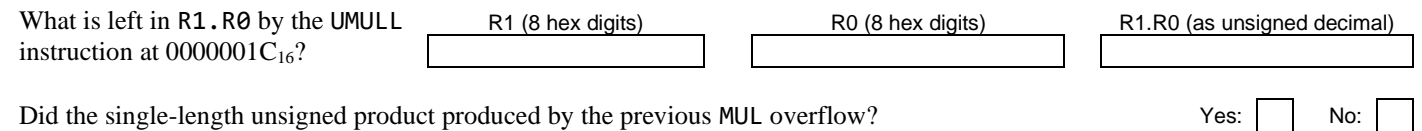

## *Getting ready: Now use the simulator to collect the following information and compare to your earlier answers.*

1. Click [here](https://cpulator.01xz.net/?sys=arm&showsrc=0&loadasm=https://www.engr.scu.edu/~dlewis/book3/worksheets/5-Multiplication.s) to open a browser for the ARM instruction simulator with pre-loaded code.

**Note:** You can change the number format in the "Settings" window between hex, unsigned decimal and signed decimal as needed. For 64-bit products, use this hex to decima[l converter.](https://www.rapidtables.com/convert/number/hex-to-decimal.html)

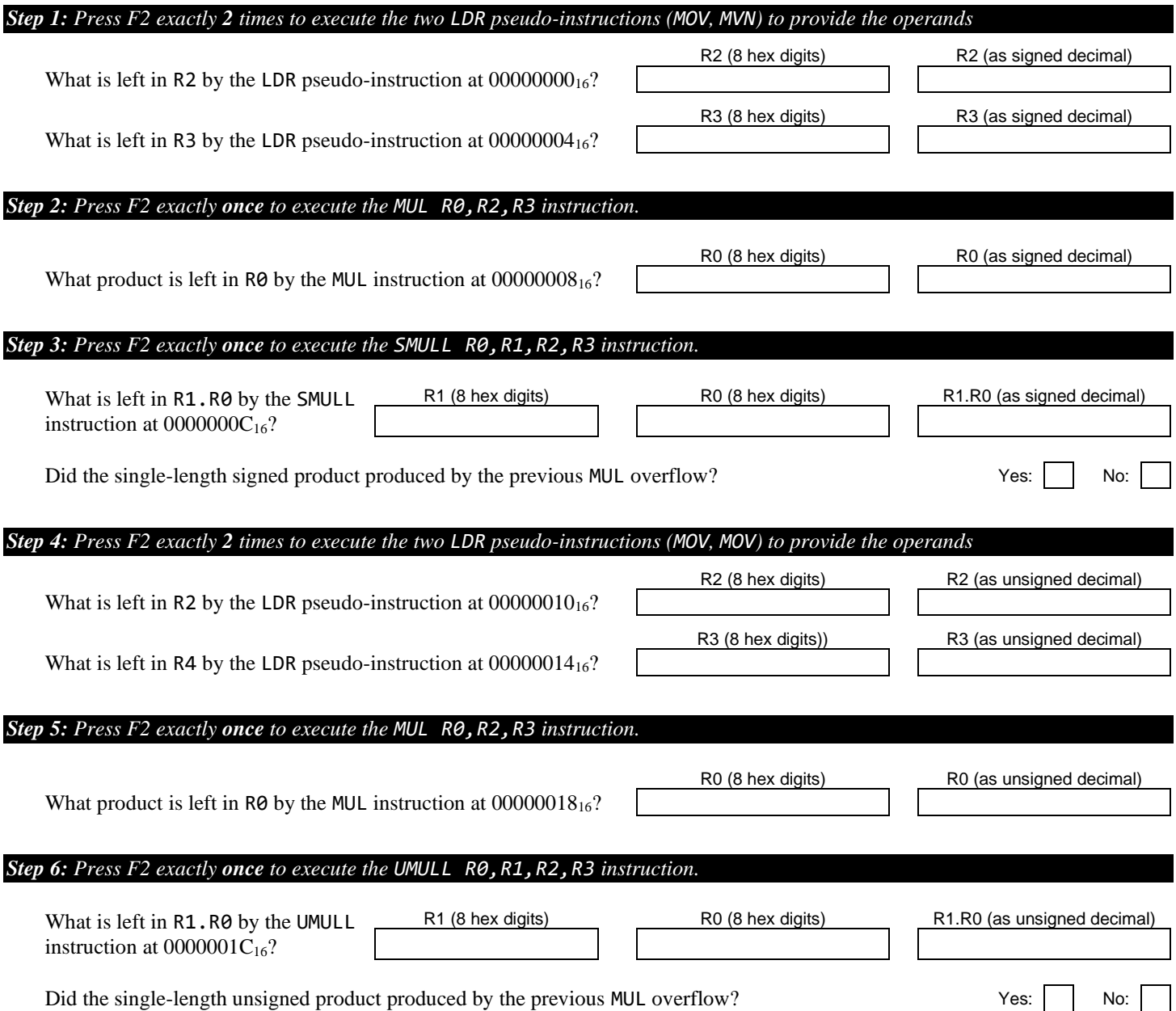